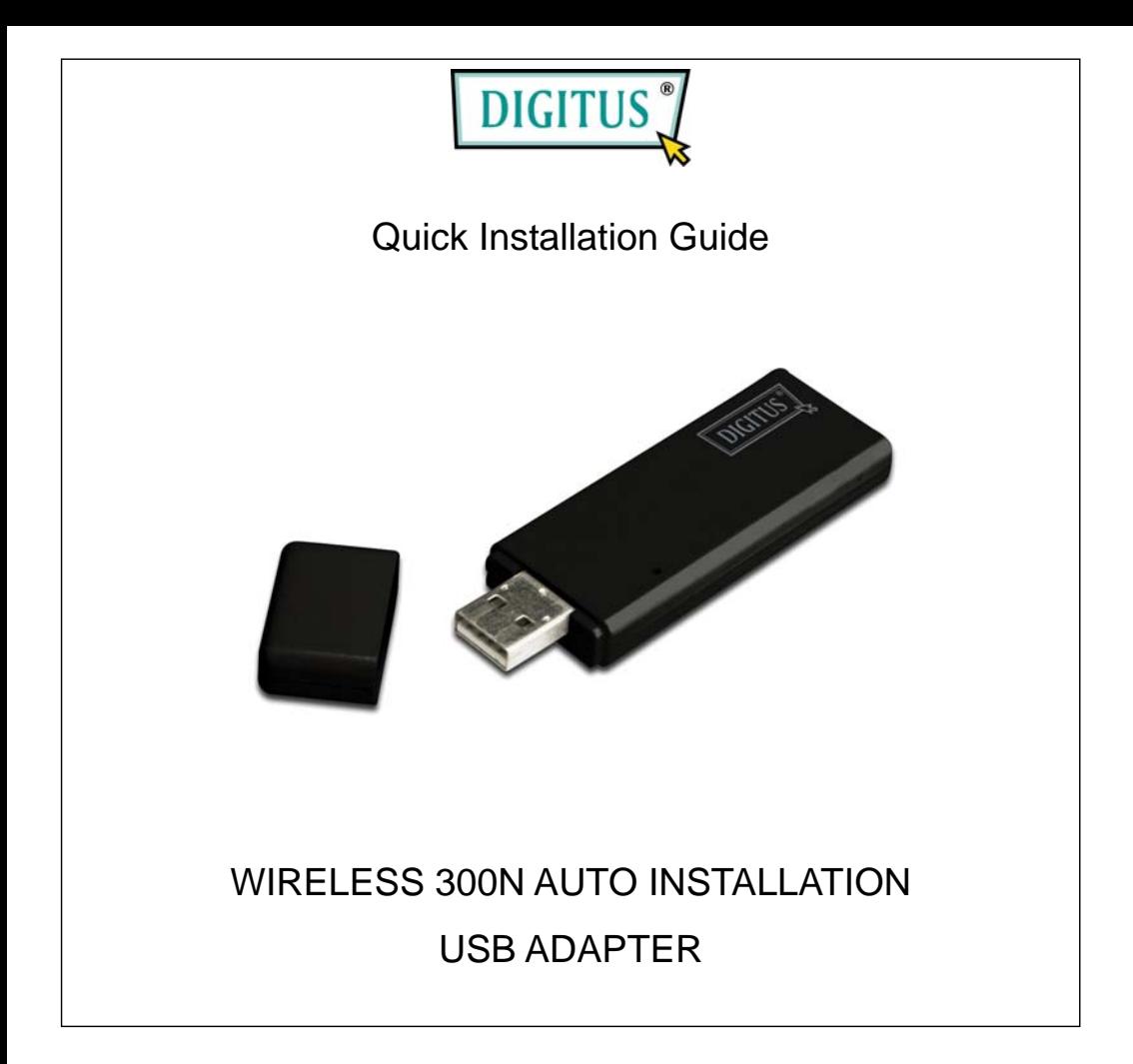

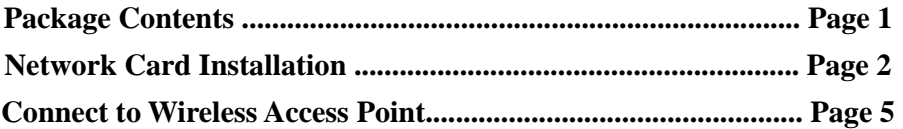

## *Package Contents*

Before you starting to use this wireless network card, please check if there's anything missing in the package, and contact your dealer of purchase to claim for missing items:

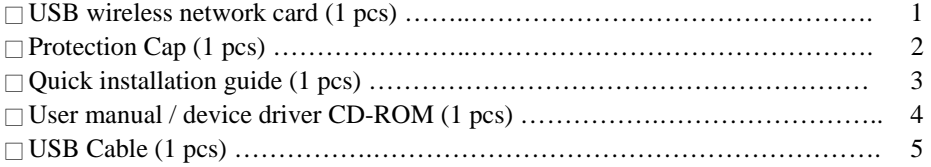

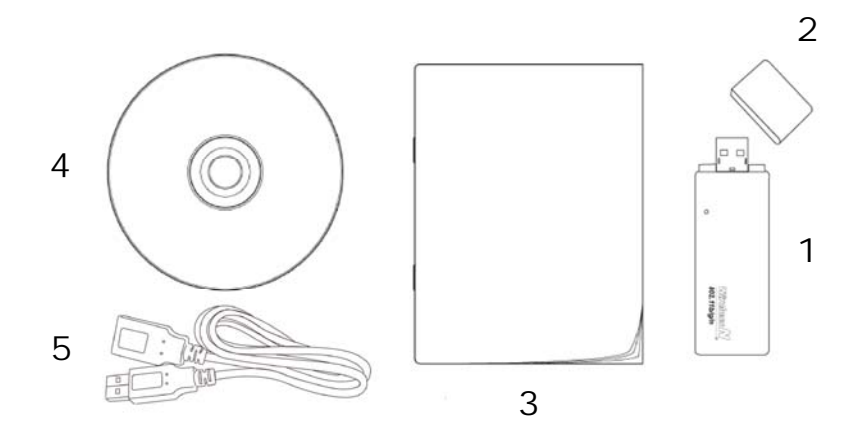

## *Network Card Installation*

Please follow the following instructions to install your new USB wireless network card:

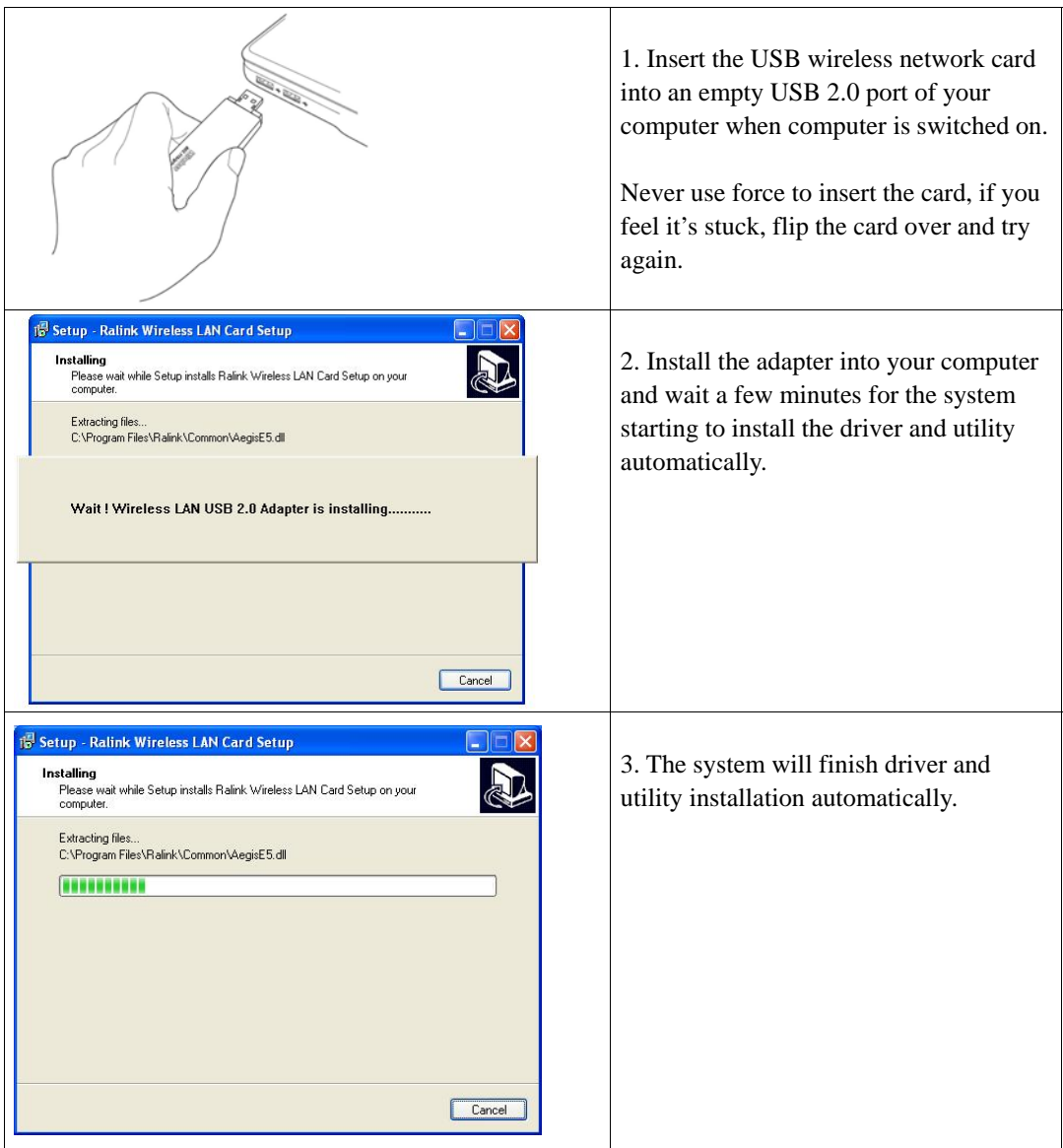

## *Connect to Wireless Access Point*

Using Configuration Utility to Connect to Wireless Access Point

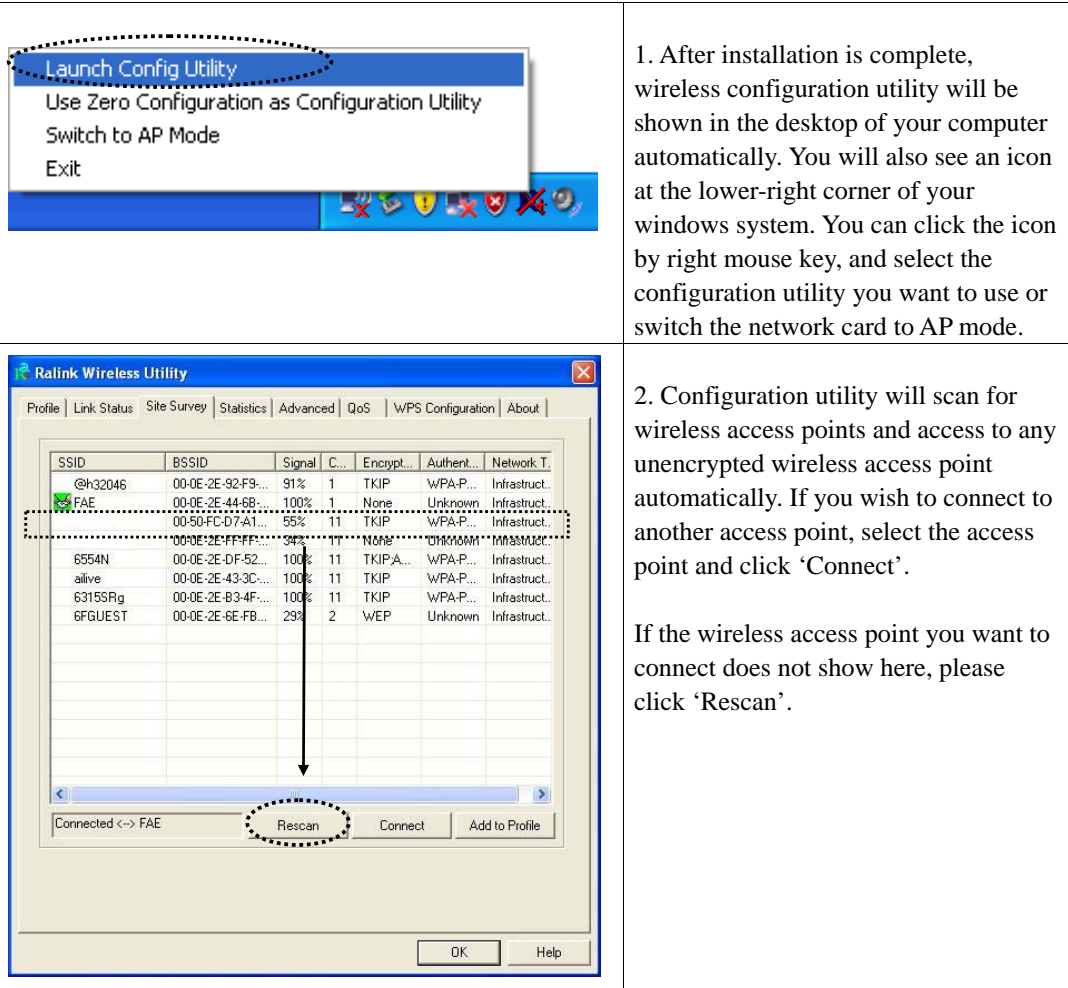

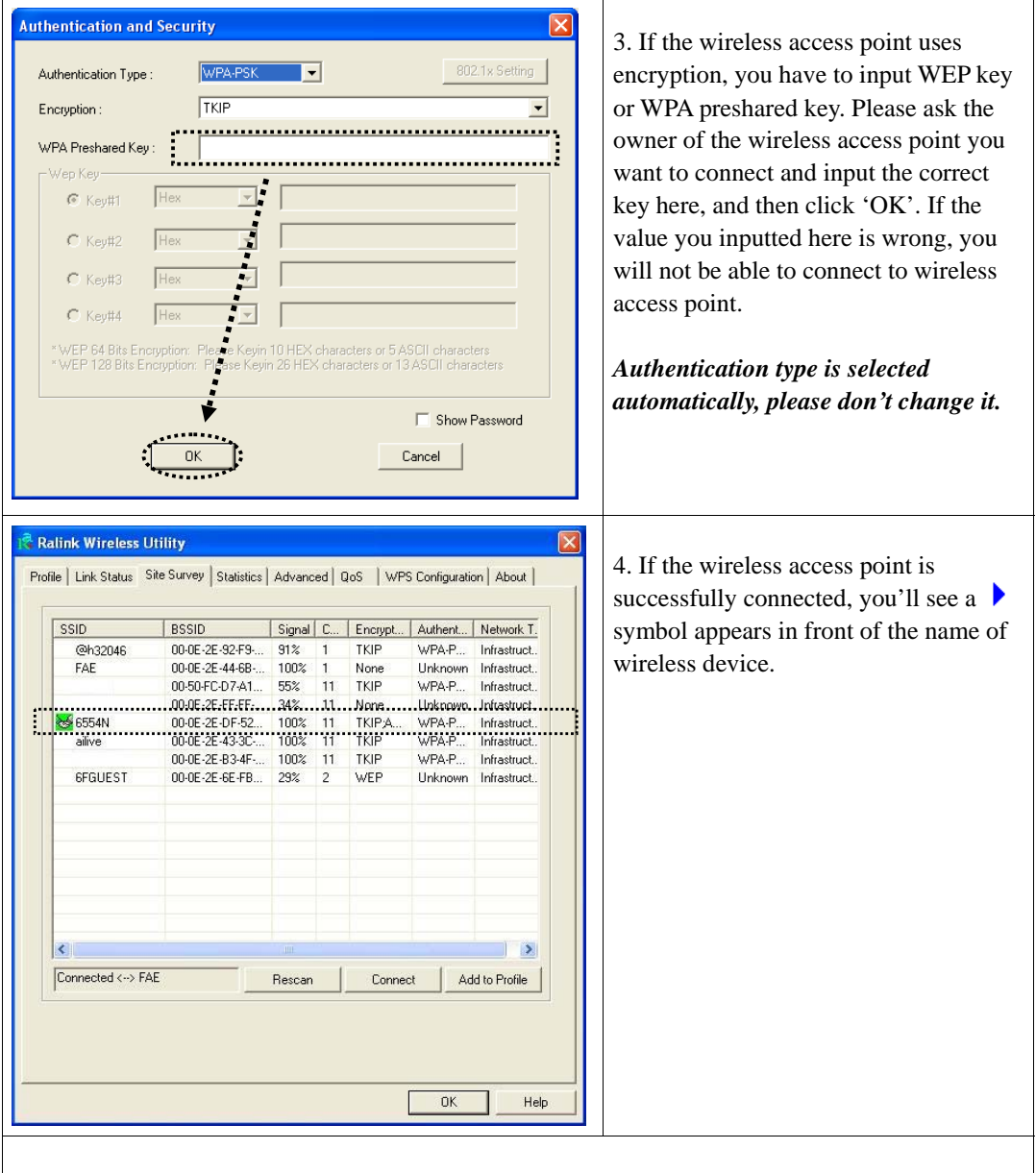

For advanced settings and other features of this USB wireless network card, please refer to user manual enclosed in supplied CD-ROM.

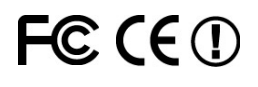